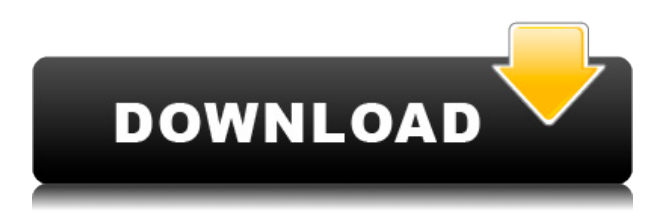

**Описание:** Это шестое видео из серии, в которой подробно рассматривается кадастровая съемка с использованием новой интуитивно понятной техники картографирования. Если вы когда-либо были разочарованы процессом создания кадастровых чертежей, вам будет интересно посмотреть это видео, чтобы узнать, как можно реализовать эти кадастровые концепции с помощью проекции UTM. **Описание:** Я собираюсь опубликовать свои заметки, и это видео будет записано. Так что жду следующего. Тема: как создать набор атрибутов BIML? Мы будем изучать связь между схематическим дизайном и проектным замыслом. В этом уроке мы будем изучать список математических объектов, в частности, мы будем работать с объектами, представляющими слои. - [Инструктор] Готовлюсь поставить первый балл. Первое, что я хочу сделать, это убедиться, что он поставляется с правильным описанием, которое я установил здесь. Итак, давайте продолжим и закроем это, затем я щелкну правой кнопкой мыши точку, которую мы только что ввели, и перейду к стилю точки, и загляну внутрь, и посмотрю, что там написано. Там написано - \"BY-BNY10\" это название точки. Мы не увидим этого, пока я не вернусь к этому и не перетащу другие точки - \"Это четвертая точка в строке 114\". Итак, это дает нам описание этой точки. Давайте закроем и это, а теперь посмотрим на другие. Если я перетащу другой и открою, мы увидим другие доступные нам варианты. Давайте посмотрим, что произойдет, когда я открою эту конкретную точку, которую мы внесли. Давайте продолжим, откроем ее и посмотрим, что мы можем сделать. У нас есть масса различных вариантов, названия, описания, стиля и так далее. Давайте продолжим и посмотрим на это, чтобы я мог построить это на своем рисунке. Во-первых, мы можем посмотреть на точечный стиль. Если вы заметили здесь, я вижу, что у точки есть несколько доступных мне стилей, и я хочу взять этот домой. Я собираюсь использовать стрелку севера, чтобы указать на него. Давайте расширим точку, и я выберу северную стрелку.Я выберу его, закрою коробку и оставлю его с обычной графикой. Давайте продолжим и посмотрим на наше описание. Вы видите, что он всегда отображается с этой точкой, и вы также можете изменить общий вид того, как он выглядит. Мы также можем изменить начертание и размер шрифта. Если я хочу, мы можем изменить цвет. В этом конкретном случае мы даже можем установить его на цвет фона. Итак, давайте продолжим и сделаем этот пункт немного более заметным. Давайте выберем этот. Давай закроем. Во многих случаях, как здесь, мы можем даже применить текстуру к точке или настроить ее на автоматическое скрытие, как и остальные точки. Итак, давайте продолжим и закроем это, мы закончили с этим. Давайте посмотрим на другую точку, с которой мы можем работать. Вы видите, что он говорит, что у него есть автоматические свойства. Итак, я выберу «авто» здесь. Закройте его, мы закончили с этим. Давайте вернемся к той точке, которую мы привнесли, и расширим ее. Под описанием видно суть. Вы можете создать описание точки для каждой из ваших линий, которые вы вводите, чтобы вы могли настроить нужную информацию и сделать ее уникальной для каждой строки, которую вы

вводите. Итак, это только один из примеров. Давайте пойдем дальше и посмотрим на другой. У меня тут посложнее. Итак, давайте продолжим и расширим его. Под описанием здесь вы можете увидеть некоторые вещи, которые вы можете сделать, и настроить их в соответствии с вашими конкретными потребностями. Во-первых, опять же, вы можете установить тип точки, так что вы можете выбрать обычную, спутниковую, пользовательскую или пользовательскую точку. Вы также можете выбрать стиль точки. Вы можете добавить заголовок. Вы можете добавить заметку, а также настроить цвета линий.

## **Скачать бесплатно AutoCADвзломан Серийный номер For Windows {{ ????? }} 2022**

Я работал над этим весь день… Во всяком случае, у Autodesk есть услуга по подписке для CAD и CAM, которая включает базовый план (без дизайнера/чертежа) и премиум-план (дизайнер/чертеж). Если вам нужна полная функциональность, вам необходимо приобрести план Premium. Проверьте мой Он подходит как новичку, так и профессионалу. Мне нравится концепция функции временной шкалы, поскольку она позволяет перемещать статус вперед и назад от начала дизайна до его завершения. Таким образом, это важное программное обеспечение для студентов инженерных специальностей и профессиональных инженеров. Кроме того, это делает проекты легкодоступными и более организованными, чем когда-либо прежде. Требуется много исследований и времени, чтобы развить прочные отношения с вашими клиентами, но преимущества неизмеримы. Ни один клиент никогда не сможет обвинить вас в нечестности или наличии скрытых мотивов. А крепкие отношения с вашим клиентом помогут вам улучшить рабочий процесс. Другими словами, у вас будет больше работы с меньшим количеством головной боли, а клиенты будут более снисходительны. Поскольку изначально оно было разработано для планировки и проектирования строительных площадок, коммерчески доступное программное обеспечение САПР постепенно добавляло дополнительные возможности трехмерного рисования. Кроме того, CAD 3D работает с вашими существующими файлами 2D-проектов, и есть инструмент для импорта 3D-модели, созданной в 3D-CAD, непосредственно в программу 2D-CAD. Хотя многие говорят, что это не очень легко, это правда. Но я чувствую, что как только вы получите больше опыта, это будет весело. Читать далее **Но что, если я хочу использовать AutoCAD Взломанная 2022 Последняя версия pro бесплатно?** Ну, в этот момент вы можете спросить себя **это действительно стоит потратить 500 долларов (или больше)** в хорошей САПР? На YouTube есть много бесплатных программ САПР и несколько бесплатных САПР, которые потенциально могут **сэкономить много денег** для тех, кто не собирается зарабатывать деньги на своих САПР-проектах, а проектирует для удовольствия. 1328bc6316

## Скачать бесплатно AutoCADCrack { { H????! } } 2022

Изучив это подробное руководство по основам AutoCAD, вы получите представление обо всех функциях, доступных пользователям этого приложения. Вы сможете использовать эти знания при запуске собственных проектов. Хотя изучение AutoCAD не так просто, как просто взять книгу и прочитать о том, как начать работу, мы надеемся, что это руководство по основам AutoCAD окажется для вас полезным, когда вы найдете свой путь. Простые 15-минутные инвестиции могут сэкономить вам много времени в долгосрочной перспективе. Как использовать версию для Windows? Во-первых, изучите интерфейс, такой как меню, значки, панель задач, окна и т. д. Затем изучите основные команды, такие как рисование, привязка, опускание, перетаскивание и т. д. Затем, как только вы освоите эти основные элементы, изучите основные. архитектуру программы, такую как инструменты рисования и редактирования, слои, команды, группы, текст и символы. С этими основами вы сможете сделать основы AutoCAD любым программным обеспечением для архитектурного проектирования в мире. Теперь, когда у вас есть хорошее представление о том, что вы можете делать с AutoCAD и какую пользу он может принести вашему бизнесу, вам нужно подумать о том, как вы могли бы использовать это программное обеспечение в своей жизни. Если у вас есть проект, который вы хотели бы реализовать в AutoCAD, то пришло время приступить к выполнению домашней работы. Насколько вам позволяет ваше время? Если вы не можете оставаться вдали от своей текущей работы в течение длительного периода времени, вы можете найти работу, которая позволит вам использовать AutoCAD в своей повседневной деятельности. Или вы можете начать небольшой фриланс-дизайнерский бизнес. Будет важно иметь место для работы за компьютером, так как это основное место, где вы будете работать. Для новичка изучение AutoCAD может оказаться сложной задачей. Но я должен признать, что процесс обучения намного проще, чем обучение использованию широко используемой графической программы в Windows.

скачать автокад бесплатно взлом скачать автокад 2013 взломанный скачать модуль спдс для автокад 2020 скачать модуль спдс для автокад 2021 скачать Зд модели для автокада скачать программа автокад скачать просмотрщик автокад скачать просмотрщик автокадовских файлов скачать рамки для автокада аЗ скачать рамки автокад а4

Если вы хотите научиться пользоваться AutoCAD, вам следует научиться изучать AutoCAD. Чтобы научиться использовать программное обеспечение, вы должны быть готовы инвестировать время и выполнять работу, чтобы стать его мастером. Вы также должны получить совет от учителей и других пользователей на форуме, когда вы чувствуете, что вам нужна помощь. Когда вы используете AutoCAD, вы должны попытаться решить любые запросы и вопросы, которые могут у вас возникнуть. Если вы новичок в Autodesk AutoCAD, может потребоваться некоторое время, чтобы понять основные концепции вашего программного обеспечения. Однако после того, как вы изучите основные функции, вы сможете узнать, как использовать ряд различных функций для ускорения рабочего процесса. Как только вы научитесь использовать конкретный инструмент, важно создавать с его помощью небольшие проекты, а затем пытаться создавать более крупные проекты, используя тот же инструмент. Сделав это, вы начнете понимать, как используются функции и инструменты. Когда вы впервые начнете использовать программное обеспечение САПР, вы начнете учиться перемещаться по файлам и меню и применять различные команды к эскизу. По мере улучшения ваших навыков рисования в САПР важно практиковаться, создавая ряд простых рисунков в личной папке на вашем компьютере. Также можно использовать многие онлайн-источники, даже если нет возможности структурированного обучения. Как новичок, это поможет вам узнать, как использовать ваше программное обеспечение, и мотивирует вас продолжать обучение. Просто потренируйтесь пользоваться мышью и клавиатурой, не отвлекаясь. AutoCAD требует практики для создания эскизов, черчения и представления ваших планов. Единственным недостатком является то, что вы должны знать правильное программное обеспечение для создания плана. В этом случае есть возможность научиться пользоваться инструментами, которые позволят создать эскиз. Для AutoCAD вам нужно выбрать правильный инструмент для работы и правильно его использовать. Ваша задача — научиться использовать приложение, чтобы делать наброски и проектировать то, что вам нужно сделать.Доступно множество различных программ САПР. Вам нужно найти тот, который вы предпочитаете.

Автокад не для новичков. AutoCAD — сложное программное обеспечение, которым непросто пользоваться. Я не говорю, что не учись этому. Я говорю, что вы не научитесь этому за одну ночь. Это отличный инструмент для обучения, но иногда он может разочаровывать. Попробуйте найти наставника, который использовал AutoCAD, чтобы помочь вам в этом процессе. Изучать AutoCAD легко с помощью нескольких интерактивных учебных пособий, подобных тем, которые доступны на сайте autodesk.com. Эти полезные руководства шаг за шагом проведут вас через процесс изучения и использования AutoCAD. С легкостью обучения приходит отсутствие обучения. Если вы быстро учитесь, большая часть того, что вам нужно знать в AutoCAD, скорее всего, будет полностью интуитивно понятной. При достаточной практике даже простые задачи в AutoCAD могут укорениться и стать второй натурой. Это отличный инструмент для загруженной студии, которая хочет быстро развернуться. Когда у вас есть курс по AutoCAD, вы знаете, что собираетесь многому научиться и что вам нужно усвоить много информации. Не говоря уже о необходимой практике. Итак, когда вы находитесь в середине курса, вы понимаете, что требуется некоторое время, чтобы начать использовать и эффективно изучать AutoCAD. Все отличия новой версии AutoCAD от предыдущей версии AutoCAD заключаются в том, что она очень проста в использовании, но не дружелюбна для новичков. Если вы новичок в AutoCAD, вы можете использовать блог Autodesk для легкого обучения. AutoCAD — это простое в использовании программное обеспечение, что делает его популярным среди пользователей. Если вы новичок в использовании программного обеспечения САПР, вы можете получить основы, посмотрев некоторые онлайн-видео, учебные пособия и группы Facebook. Вы можете использовать обширные знания о программном обеспечении САПР для изучения и применения AutoCAD в своих собственных проектах. Используя этот метод, вы можете быстро и легко изучить основы программного обеспечения.

<https://techplanet.today/post/autodesk-autocad-descargar-activacion-for-pc-x64-2022> [https://techplanet.today/post/autocad-201-descarga-gratis-vida-util-codigo-de-activacion-for-mac-and](https://techplanet.today/post/autocad-201-descarga-gratis-vida-util-codigo-de-activacion-for-mac-and-windows-ultimo-lanzamiento-2023)[windows-ultimo-lanzamiento-2023](https://techplanet.today/post/autocad-201-descarga-gratis-vida-util-codigo-de-activacion-for-mac-and-windows-ultimo-lanzamiento-2023) [https://techplanet.today/post/descarga-gratis-autodesk-autocad-clave-de-licencia-llena-for-windows-u](https://techplanet.today/post/descarga-gratis-autodesk-autocad-clave-de-licencia-llena-for-windows-ultima-actualizacion-2023-espanol) [ltima-actualizacion-2023-espanol](https://techplanet.today/post/descarga-gratis-autodesk-autocad-clave-de-licencia-llena-for-windows-ultima-actualizacion-2023-espanol) <https://techplanet.today/post/descargar-autocad-240-clave-de-activacion-64-bits-actualizado-2023>

Если у вас есть опыт работы с AutoCAD или другими подобными программами САПР, вы

сможете быстрее освоиться. Вы должны быть готовы приложить некоторые усилия в течение нескольких недель или месяцев. В конце концов, чтобы нарисовать что-то в САПР, нужно время. AutoCAD не настолько прост, чтобы его можно было освоить всего за одну неделю или даже за месяц. Вы можете пройти курс, и ваш прогресс будет лучше, если вы будете сидеть в течение длительного времени, изучая книгу в тихом месте. Стать хорошим рисовальщиком не так просто, но возможно. На следующем этапе мы рассмотрим некоторые основы рисования в САПР, включая использование геометрических фигур. Если вы знаете, что делаете, вы сможете узнать больше. Можно найти учебный центр, предлагающий краткий курс изучения AutoCAD, который предоставит вам знания, необходимые для начала работы. Также можно найти полную квалификацию, которую вы можете изучить, которая научит вас навыкам, необходимым для получения работы в строительной или производственной отраслях. С таким большим количеством информации об AutoCAD может быть проще начать с правильной ноги, используя инструменты и материалы для создания собственных проектов. Возможно, вы захотите получить доступ к службе 3D-печати для создания собственной 3D-модели или начать использовать Adobe Illustrator, если хотите создать свой собственный штриховой рисунок. Сайт онлайн-обучения, посвященный продуктам Autodesk, 3D Hubs, предлагает курсы для студентов, желающих быстро освоить САПР и некоторые другие программы. Вы также можете искать курсы, предлагаемые многими колледжами, университетами и онлайн-школами. Существует множество бесплатных онлайн-курсов, доступных в различных учебных центрах для людей, которые хотят изучать AutoCAD, поэтому вы можете воспользоваться целым рядом бесплатных ресурсов. Может быть трудно понять, на какие курсы пойти, поэтому вам нужно посмотреть, что предлагает центр, прежде чем регистрироваться.Учебные центры будут предлагать только курсы, которые, по их мнению, принесут пользу их клиентам, и вам будет важно провести исследование, чтобы найти авторитетный центр.

<https://sc-designgroup.com/wp-content/uploads/2022/12/welpat.pdf>

<https://cannabisyards.com/wp-content/uploads/2022/12/Autodesk-AutoCAD-2023.pdf>

<https://www.grenobletrail.fr/wp-content/uploads/2022/12/REPACK.pdf>

<https://projsolar.com/wp-content/uploads/2022/12/Autodesk-AutoCAD-x3264-2022.pdf>

<https://quehacermagazine.com/wp-content/uploads/LINK.pdf>

<https://chicmaman.net/wp-content/uploads/2022/12/colmleim.pdf>

[https://omidsoltani.ir/wp-content/uploads/2022/12/Autocad\\_2014\\_\\_\\_PORTABLE.pdf](https://omidsoltani.ir/wp-content/uploads/2022/12/Autocad_2014___PORTABLE.pdf)

[https://danapurians.com/wp-content/uploads/2022/12/Autodesk-AutoCAD-Hacked-Windows-1011-202](https://danapurians.com/wp-content/uploads/2022/12/Autodesk-AutoCAD-Hacked-Windows-1011-2023.pdf) [3.pdf](https://danapurians.com/wp-content/uploads/2022/12/Autodesk-AutoCAD-Hacked-Windows-1011-2023.pdf)

<https://blackskillset.business/wp-content/uploads/2022/12/javawarr.pdf>

<http://thehostsnetwork.com/2022/12/16/скачать-autodesk-autocad-ключ-активации-2023/>

<https://www.webcard.irish/wp-content/uploads/2022/12/kalevir.pdf>

[https://www.romashopcity.com/wp-content/uploads/2022/12/Autodesk-AutoCAD-MacWin-64-Bits-202](https://www.romashopcity.com/wp-content/uploads/2022/12/Autodesk-AutoCAD-MacWin-64-Bits-2022.pdf) [2.pdf](https://www.romashopcity.com/wp-content/uploads/2022/12/Autodesk-AutoCAD-MacWin-64-Bits-2022.pdf)

<https://www.ilistbusiness.com/wp-content/uploads/2022/12/renmoh.pdf> <http://www.viki-vienna.com/assets/wakturt.pdf>

<https://firstlineafricajobs.com/wp-content/uploads/2022/12/Autodesk-AutoCAD-3264bit-2022.pdf>

<https://www.spaziodentale.it/wp-content/uploads/2022/12/olesgips.pdf>

<https://magcpa.com/autocad-20-1активация-win-mac-2022/>

<https://thai-news.net/wp-content/uploads/2022/12/portam.pdf>

<https://xtc-hair.com/wp-content/uploads/2022/12/Autodesk-AutoCAD-For-Windows-2023.pdf> <http://www.aolscarborough.com/спецификация-в-автокаде-скачать-portable/>

AutoCAD — это программное обеспечение, которое поставляется в различных редакциях, таких

как AutoCAD LT, AutoCAD Classic, AutoCAD LT Classic, AutoCAD для Windows и т. д. Однако вам нужно приобрести только программное обеспечение, а не курс. Если вы хотите научиться пользоваться AutoCAD, вы можете купить программное обеспечение, включающее вводный курс. Хотя вы можете выучить его за день, вам определенно понадобится несколько недель, чтобы выучить все ярлыки и ознакомиться с тем, как это работает. В отличие от предыдущих версий САПР, вы не можете просто открыть программу и начать работать. Для начала вы должны уделить некоторое время изучению основных команд, а затем научиться переключаться между ними и где найти нужные вам функции. После того, как вы ознакомитесь с программой, вы сможете использовать ее без длительного обучения. Существует множество причин, по которым пользователь может застрять на определенной проблеме. Некоторые из них:

- Проблемы с установкой Автокад
- Приходится учить важные команды
- Научите своих детей пользоваться AutoCAD
- Перенос существующих данных из другой программы в AutoCAD
- Потеря данных во время установки или обновления
- Крупный дизайн-проект и обновление программного обеспечения

Потратив немного времени и практики, научиться пользоваться AutoCAD станет легко. Однако важно попрактиковаться в рисовании на экране, прежде чем вы начнете рисовать на бумаге. Затем, когда вы освоитесь с программным обеспечением и своими навыками, вы сможете перенести свои проекты с бумаги на экран. Прежде чем вы получите свой первый лист бумаги и карандаш, вам сначала нужно решить, собираетесь ли вы проектировать в 2D, 3D, 2D с 3Dэлементами или 3D с 2D-элементами. Эти концепции существенно повлияют на то, насколько легко вам будет изучать AutoCAD.